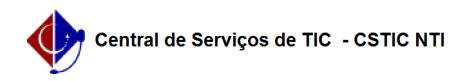

## [como fazer] Como cadastrar fonte de recurso? 26/07/2024 21:45:31

## **Imprimir artigo da FAQ**

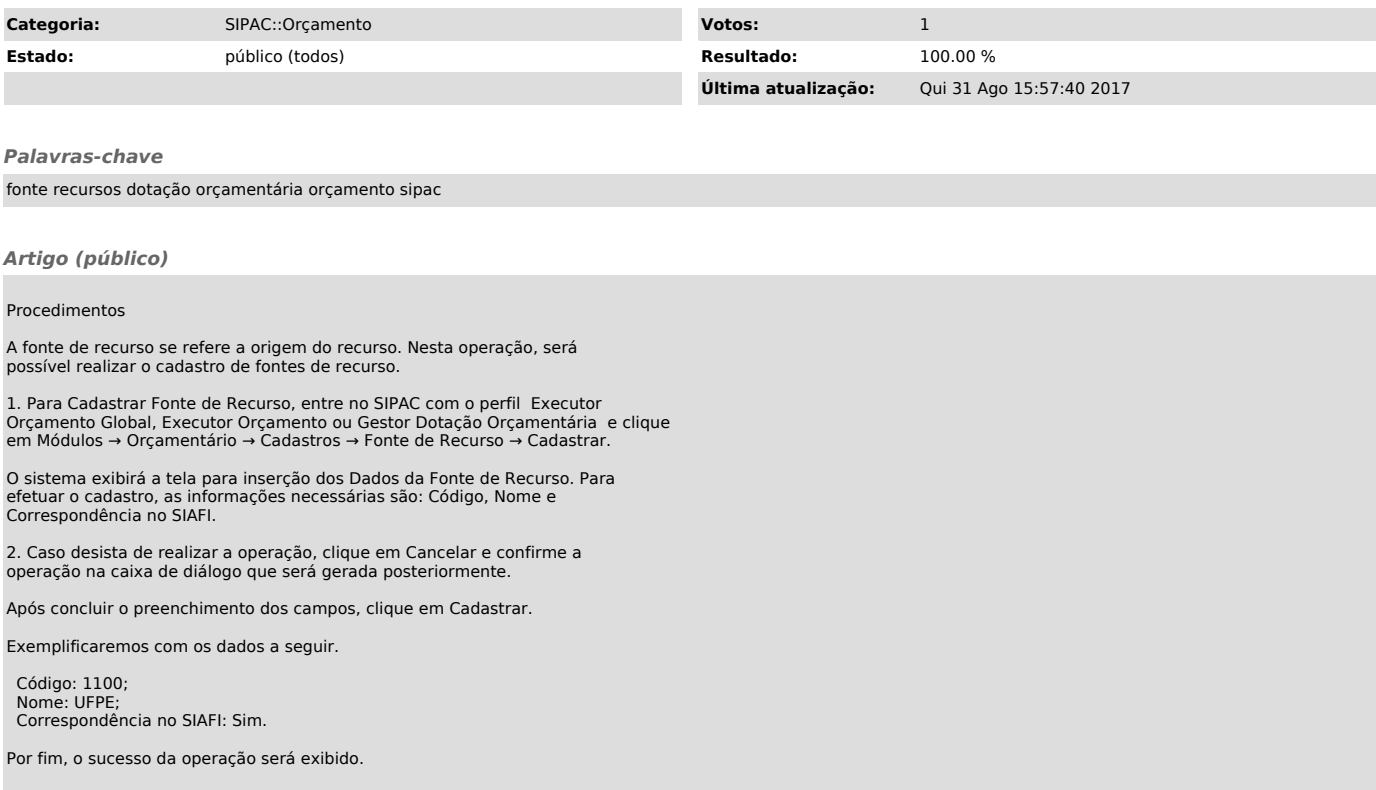